# **1Z0-599Q&As**

Oracle WebLogic Server 12c Essentials

### **Pass Oracle 1Z0-599 Exam with 100% Guarantee**

Free Download Real Questions & Answers **PDF** and **VCE** file from:

**https://www.leads4pass.com/1z0-599.html**

100% Passing Guarantee 100% Money Back Assurance

Following Questions and Answers are all new published by Oracle Official Exam Center

**C** Instant Download After Purchase

- **83 100% Money Back Guarantee**
- 365 Days Free Update

**Leads4Pass** 

800,000+ Satisfied Customers

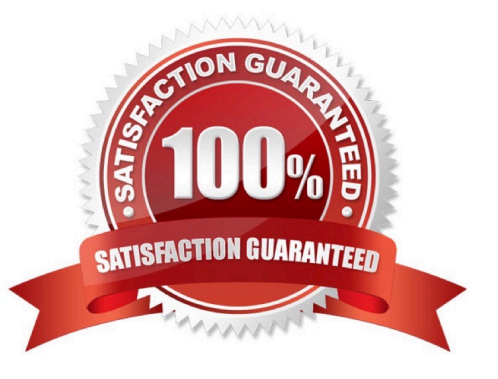

## **Leads4Pass**

#### **QUESTION 1**

A customer has a development environment that uses the auto-deployment feature. The customer claims the application is not redeployed even if the new version is copied to an application subdirectory. Which two parameters of the configuration should you check?

A. Check if archive file in the compressed version has a new REDEPLOY file.

B. If server was started in the Development Mode. Auto-deployment is not supported in production mode.

C. If the application includes an EJB 3 module. Auto-deployment is not supported for EJBs.

D. You change JVM from HotSpot to JRockit. Auto-deployment is not supported in HotSpot auto deployment.

E. If the domain is a single-server domain. Auto-deployment is not supported in multiserver domains.

#### Correct Answer: BE

Auto-deployment is intended for use with a single server target in a development environment.

Note:

\*

 If auto-deployment is enabled, when an application is copied into the \autodeploy directory of the Administration Server, the Administration Server detects the presence of the new application and deploys it automatically (if the Administration Server is running). If WebLogic Server is not running when you copy the application to the \autodeploy directory, the application is deployed the next time the WebLogic Server Administration Server is started. Auto-deployment deploys only to the Administration Server.

\*

Limitations of Auto-Deployment

Auto-deployed applications are very convenient in a development environment, but there are some limitations: There is no configuration in config.xml for an auto-deployed application. Therefore, in the Administration Console, there are no notes or target pages associated with an auto-deployed application because there is no backing configuration for that information.

You cannot associate an auto-deployed application with a deployment plan since auto-deployed applications do not support any configuration operations which would be reflected in a deployment plan.

You cannot set up security policies or roles for auto-deployed applications.

You cannot undeploy or redeploy auto-deployed applications using WebLogic Server tools.

Reference; Developing Applications for Oracle WebLogic Server 12c, Auto-Deploying Applications in Development Domains

#### **QUESTION 2**

Which WebLogic edition bundles JRockit Real Time?

- A. WebLogic Server Standard Edition
- B. WebLogic Server Enterprise Edition
- C. WebLogic Server Suite
- D. WebLogic Server Grid Edition
- E. WebLogic Server Cloud Edition

Correct Answer: C

#### **QUESTION 3**

A WebLogic team is developing an enterprise application from their desktop WebLogic environment. All development systems are connected to the same eight data sources for testing. As a WebLogic Administrator supporting this team, which two actions should you perform to free the developers from creating and configuring all the data sources on their desktop WebLogic environment?

A. Provide the team with a WebLogic domain template with the testing data sources configured.

B. Provide the development team with a preconfigured domain archive file.

C. Provide the development team with the [datasource] -jdbc.xml file to overwrite their local copy.

D. Create the data sources on behalf each of the developer.

E. Provide the development team with WLST scripts to create and configure the testing data sources.

Correct Answer: E

WebLogic Administrators typically use the Administration Console or the WebLogic Scripting Tool (WLST) to create and deploy (target) JDBC modules.

Note:

\*

 (not A) Domain template--defines the full set of resources within a domain, including infrastructure components, applications, services, security options, and general environment and operating system options.

\*

 Extension template--defines the applications and services that you can add to an existing domain, including product component functionality and resources such as JDBC or JMS.

\*

 (not B) Each domain describes its configuration in an XML document that is located in the domain\\'s configuration directory. At run time, each WebLogic Server instance in a given domain creates an in-memory representation of the configuration described in this document.

The central configuration file for a domain is DOMAIN\_NAME/config/config.xml. This file specifies the name of the

domain and the configuration of each server instance, cluster, resource, and service in the domain. The file includes references to additional XML files that are stored in subdirectories of theDOMAIN\_NAME/config directory. These included files are used to describe major subsystems of WebLogic Server.

Reference: Configuring WebLogic JDBC Resource

**Leads4Pass** 

#### **QUESTION 4**

A customer stores environmental settings in the deployment descriptors of an application. Whenever they promote the application version from testing to the production environment, they need to open the archive and modify the deployment descriptor. This process is against their security policy.

What approach should you recommend to leverage WebLogic features such that they do not have to modify the application archive for different environments?

A. Keep environmental data in the global settings of domain and the application can read it from the domain where it runs.

B. Keep environmental data in Deployment Plan XML files. It allows you to change parameters in the deployment descriptor without opening the archive file.

C. Keep environmental data in the database because it is the most effective way of parametrizing the environment.

D. Keep archive in exploded format so the customer does not have to open the archive files.

E. Eliminate all environmental settings from the application. There should not to be any environmental settings in the application.

#### Correct Answer: B

WebLogic Server uses the standard J2EE web.xml deployment descriptor for defining a Web Application. Some applications also require the WebLogic-specific deployment descriptor, weblogic.xml. You use these deployment descriptors to define components and operating parameters for a Web Application. Deployment descriptors are standard text files, formatted using XML notation. You package them in the Web Application.

Reference: Overview of Web Application Deployment Descriptors

#### **QUESTION 5**

Which two statements are true regarding the WebLogic domain?

- A. A WebLogic domain can have more than one Administration server.
- B. A WebLogic domain has at least one WebLogic server.
- C. A WebLogic domain can have at the most one cluster.
- D. A WebLogic domain can cross multiple physical machines.
- E. Each WebLogic domain is associated with a different Node Manager.

Correct Answer: BD

### **Leads4Pass**

B: A domain consists of one or more WebLogic Server instances (and their associated resources) that you manage with a single Administration Server.

D: In a domain, server instances other than the Administration Server are referred to as Managed Servers. Managed Servers host the components and associated resources that constitute your applications.

Incorrect:

Not A: Each WebLogic Server domain must have one server instance that acts as the Administration

Server.

Not C: A domain can include multiple WebLogic Server clusters and non-clustered WebLogic Server

instances.

Not E: A Node Manager process is not associated with a specific WebLogic domain but with a machine.

You can use the same Node Manager process to control server instances in any WebLogic Server

domain, as long as the server instances reside on the same machine as the Node Manager process. Node

Manager must run on each computer that hosts WebLogic Server instances--whether Administration

Server or Managed Server--that you want to control with Node Manager.

Reference: Overview of WebLogic Server Domains

[Latest 1Z0-599 Dumps](https://www.leads4pass.com/1z0-599.html) [1Z0-599 PDF Dumps](https://www.leads4pass.com/1z0-599.html) [1Z0-599 VCE Dumps](https://www.leads4pass.com/1z0-599.html)